## Package 'qusage'

May 16, 2024

<span id="page-0-0"></span>Version 2.38.0

Date 2013-01-20

Title qusage: Quantitative Set Analysis for Gene Expression

Author Christopher Bolen and Gur Yaari, with contributions from Juilee Thakar, Hailong Meng, Jacob Turner, Derek Blankenship, and Steven Kleinstein

Maintainer Christopher Bolen <cbolen1@gmail.com>

**Depends** R ( $>= 2.10$ ), limma ( $>= 3.14$ ), methods

Imports utils, Biobase, nlme, emmeans, fftw

Description This package is an implementation the Quantitative Set Analysis for Gene Expression (QuSAGE) method described in (Yaari G. et al, Nucl Acids Res, 2013). This is a novel Gene Set Enrichment-type test, which is designed to provide a faster, more accurate, and easier to understand test for gene expression studies. qusage accounts for inter-gene correlations using the Variance Inflation Factor technique proposed by Wu et al. (Nucleic Acids Res, 2012). In addition, rather than simply evaluating the deviation from a null hypothesis with a single number (a P value), qusage quantifies gene set activity with a complete probability density function (PDF). From this PDF, P values and confidence intervals can be easily extracted. Preserving the PDF also allows for post-hoc analysis (e.g., pair-wise comparisons of gene set activity) while maintaining statistical traceability. Finally, while qusage is compatible with individual gene statistics from existing methods (e.g., LIMMA), a Welch-based method is implemented that is shown to improve specificity. The QuSAGE package also includes a mixed effects model implementation, as described in (Turner JA et al, BMC Bioinformatics, 2015), and a meta-analysis framework as described in (Meng H, et al. PLoS Comput Biol. 2019). For questions, contact Chris Bolen (cbolen1@gmail.com) or Steven Kleinstein (steven.kleinstein@yale.edu)

License GPL  $(>= 2)$ 

### <span id="page-1-0"></span>URL <http://clip.med.yale.edu/qusage>

biocViews GeneSetEnrichment, Microarray, RNASeq, Software, ImmunoOncology

git\_url https://git.bioconductor.org/packages/qusage

git\_branch RELEASE\_3\_19

git\_last\_commit 479c861

git\_last\_commit\_date 2024-04-30

Repository Bioconductor 3.19

Date/Publication 2024-05-15

## **Contents**

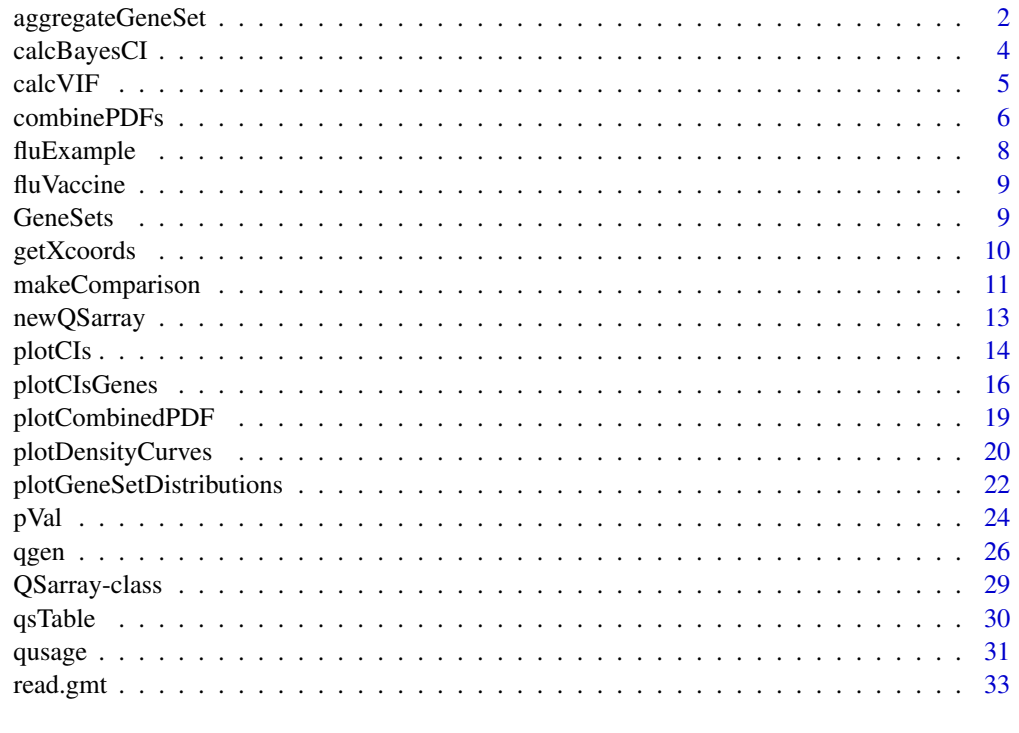

### **Index** [34](#page-33-0)

<span id="page-1-1"></span>aggregateGeneSet *Calculate Pathway Activation*

### Description

Combine individual gene differential expresseion for each pathway

### <span id="page-2-0"></span>aggregateGeneSet 3

### Usage

aggregateGeneSet(geneResults, geneSets, n.points=2^12, silent=TRUE)

### Arguments

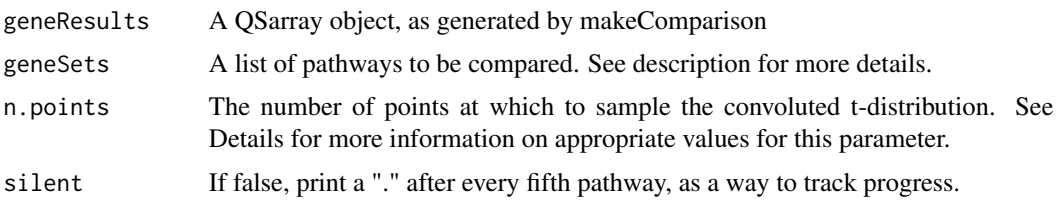

### Details

This function convolutes individual gene t-distributions into a single PDF for each gene set.

The geneSets parameter can either be provided as a vector describing a single gene set, or a list of vectors representing a group of gene sets (such as the ones available from Broad's Molecular Signatures Database). Each pathway must be a character vector with entries matching the row names of eset. If a pathway does not contain any values matching the rownames of eset, a warning will be printed, and the function will return NAs for the values of that pathway.

By default the parameter *n.points* is set to  $2^{\wedge}12$ , or 4096 points, which will give very accurate pvalues in most cases. Sampling at more points will increase the accuracy of the resulting p-values, but will also linearly increase the amount of time needed to calculate the result. With larger sample sizes, as few as 1/4 this number of points can be used without seriously affecting the accuracy of the resulting p-values, however when there are a small number of samples (i.e. less than 8 samples total), the t-distribution must be sampled over a much wider range, and the number of points needed for sampling should be increased accordingly. It is recommended that when running aggregateGeneSet with less than 8 samples the number of points be increased to at least 2^15 or 2^16. It may also be useful to test higher values of this parameter, as it can often result in a much more significant p-value with small sample sizes.

The PDF for each individual gene set is generated by using numerical convolution applied to the individual gene PDFs. Briefly, a Fast Fourier Transform (FFT) is calculated for each individual gene PDF to arrive at a k-component vector. The product of each component across all of the genes is then taken to arrive at a new k-component vector for the gene set. The real part of the resulting product is then transformed back to a PDF using a reverse FFT, and assured to be normalized and centered around zero. The mean of the combined PDF is simply the mean fold change of the individual genes. The range for sampling is determined by the lowest degrees of freedom of the individual genes, such that at most 10^-8 of the cumulative distribution at the tails are excluded (i.e., assumed to be 0). For example, when  $nu = 3$ , the range is  $(-480,480)$ , and when  $nu = 120$ , the range is (-6,6).

Technically, the output of this step is the PDF of the *sum* of differences in expressions over all genes in the gene set under the assumption that the genes are independent. In order to estimate the *mean* differential expression PDF, this distribution is scaled by a factor of 1/N, where N is the number of genes in the gene set. The resulting PDFs of the input gene sets are stored as a matrix in path.PDF slot of the returned QSarray object. However, the x-coordinates for these PDFs are not stored in the QSarray object, and must be calculated using the [getXcoords](#page-9-1) function.

### <span id="page-3-0"></span>Value

A [QSarray](#page-28-1) object.

### Examples

```
##create example data
eset = matrix(rnorm(500*20),500,20, dimnames=list(1:500,1:20))
labels = c(rep("A",10),rep("B",10))
##first 30 genes are differentially expressed
eset[1:30, labels=="B"] = eset[1:30, labels=="B"] + 1
##compare the two groups
geneResults = makeComparison(eset, labels, "B-A")
##aggregate data for gene sets
geneSets = list(set1=1:30, set2=31:60)
set.results = aggregateGeneSet(geneResults, geneSets)
```
<span id="page-3-1"></span>calcBayesCI *Calculate pathway Confidence Intervals*

### Description

A function to calculate the confidence intervals for each of the gene sets in the geneResults object

### Usage

calcBayesCI(QSarray,low=0.025,up=1-low,addVIF=!is.null(QSarray\$vif))

### Arguments

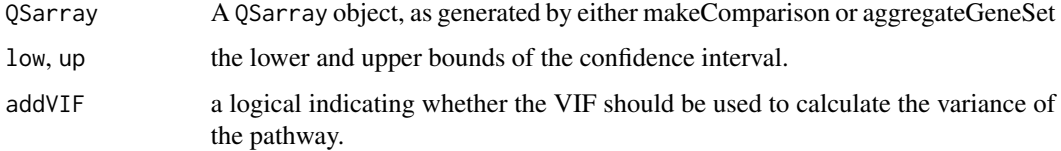

### Details

This function can be used to calculate a confidence interval (CI) for the gene sets in QSarray. By default, a 95% CI is calculated, with the lower and upper bounds at 0.025% and 0.975%, respectively. This function is used in [plotCIs](#page-13-1) to plot the confidence intervals of each pathway.

#### <span id="page-4-0"></span>calc VIF 5

#### Value

Matrix of size (2 x numPathways(QSarray)) containing the lower and upper bounds of the confidence intervals for each pathway in QSarray.

<span id="page-4-1"></span>

#### calcVIF *Calculate Variance Inflation Factor*

### **Description**

A function to calculate the Variance Inflation Factor (VIF) for each of the gene sets in the geneResults object

#### Usage

```
calcVIF(eset, geneResults, useCAMERA = geneResults$var.method=="Pooled",
        useAllData = TRUE)
```
### Arguments

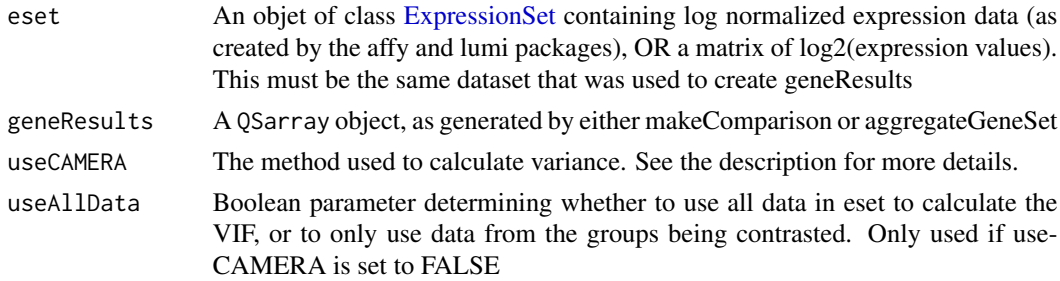

### Details

This method calculates the Variance Inflation Factor (VIF) for each gene set in geneSets, which is used to correct for the correlation of genes in the gene set. This method builds off of a technique proposed by Wu et al. (Nucleic Acids Res, 2012), which calculates the VIF for each gene set based on the correlation of the genes in that set. The Wu et al. method, referred to as CAMERA, uses the linear model framework created by LIMMA to calculate gene-gene correlations, but consequently it must assume equal variance not only between all groups in the dataset, but also across each gene in the gene set. While this assumption leads to a slightly more computationally efficient VIF calculation, it is not valid for most gene sets, and its violation can greatly impact specificity.

This function provides two options for calculating the VIF: the CAMERA method established by Wu et al. (if useCAMERA is TRUE), or an alternative implementation of the VIF calculation (if useCAMERA is FALSE) which does not assume equal variance of individual groups or genes. By default, calcVIF will choose useCAMERA based on the options specified in [makeComparison.](#page-10-1) If var.equal was set to TRUE, then by default the variance will be calculated using CAMERA.

If the internal VIF calculation is used (i.e. useCAMERA=FALSE), the parameter useAllData can be specified to determine which samples in eset should be used to calculate the VIF. By default <span id="page-5-0"></span>(useAllData=TRUE), all of the samples in eset will be used to calculate the VIF. If useAllData=FALSE, only the samples in eset which were used to generate geneResults will be included in the calculation. Generally, using all data will provide a more accurate esimate of the gene-gene correlations, but if the samples in eset are from very different conditions (e.g. different tissues or platforms), it may make more sense to limit the VIF calculation to a subset of samples.

### Value

A version of geneResults with VIF added into the object.

##Look at results with and without VIF

#### Examples

```
##create example data
eset = matrix(rnorm(500*20),500,20, dimnames=list(1:500,1:20))
labels = c(rep("A",10),rep("B",10))
##a few of the genes are made to be strongly correlated
corGenes = t(apoly(eset[1:30,],1,sort))eset[1:30,] = corGenes[,sample(1:ncol(eset))]
##genes 1:60 are differentially expressed
eset[1:60, labels=="B"] = eset[1:60, labels=="B"] + 1
geneSets = list(cor.set=1:30, random.set=31:60)
##Run qusage
geneResults = makeComparison(eset, labels, "B-A")
set.results = aggregateGeneSet(geneResults, geneSets)
##calc VIF for gene sets
set.results = calcVIF(eset, set.results)
```

```
par(mfrow=c(1,2))
plotDensityCurves(set.results, addVIF=FALSE, col=1:2, main="No VIF")
plotDensityCurves(set.results, addVIF=TRUE, col=1:2, main="With VIF")
legend("topleft",legend=names(geneSets),col=1:2, lty=1)
```
combinePDFs *Combine PDFs from multiple QuSAGE comparisons*

#### Description

This function combines the results of multiple [qusage](#page-30-1) runs into a single, joint PDF. The resulting PDFs will be the average of the PDFs from each individual QSarray object, weighted by the number of samples in each dataset.

### <span id="page-6-0"></span>combinePDFs 7

### Usage

```
combinePDFs(QSarrayList, n.points=2^14)
```
#### Arguments

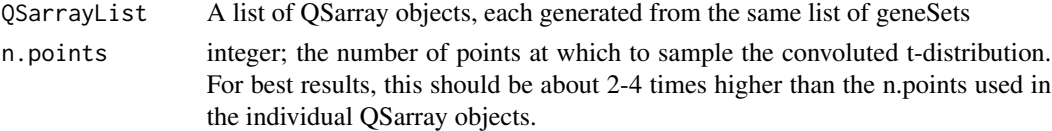

### Details

Like [aggregateGeneSet,](#page-1-1) combinePDFs uses numerical convolution to calculate the combined PDFs for individual pathways, with each individual PDF weighted by the total number of samples used in the comparison. This method is useful for meta-analysis of multiple datasets, or for a meta comparison where the difference between two QuSAGE pdfs is of interest.

The results of combinePDFs can be plotted (on a pathway-by-pathway basis) using the [plotCombinedPDF](#page-18-1) function, or by simply calling "plot" on a QSarray object which contains the QSlist field.

### Value

A QSarray object containing a convolution of the original QSarrays. The new QSarray object will contain an additional field, QSlist, containing the input QSarrayList.

#### Examples

```
##create example data - a set of 500 genes normally distributed across 40 patients
 eset = matrix(rnorm(500*40),500,40, dimnames=list(1:500,1:40))
 labels = rep(c("A","B","C","D"),each=10)
##create a number of gene sets with varying levels of differential expression.
 geneSets = list()
 for(i in 0:10){
   genes = ((30* i)+1):(30*(i+1))eset[genes,labels=="B"] = eset[genes,labels=="B"] + 2 + rnorm(1)
   eset[genes,labels=="D"] = eset[genes,labels=="D"] + 1 + rnorm(1)
   geneSets[[paste("Set",i)]] = genes
 }
##calculate qusage results
 qsList = lapply(c("B-A","D-C"), function(comparison){
   qusage(eset,labels, comparison, geneSets)
 })
##combine the two QSarrays
 qsComb = combinePDFs(qsList)
 plot(qsComb, path.index=1)
```
<span id="page-7-0"></span>

#### Description

This is a matrix containing microarray gene expression values taken from a publicly available dataset (GEO ID: GSE30550; Huang Y et al. PLoS Genet 2011). This dataset contains samples from 17 patients who were exposed to Influenza and had blood drawn approximately every 8 hours for a week. Patients were classified as either symptomatic (sx) or asymptomatic (asx) based on the severity of their symptoms.

The portion of the dataset included here contains a total of 15 time points, including a pre-exposure point (time 0) and points approximately every 8 hours up to 108 hours. eset. full is arranged by donor, and the information for each sample is contained in a table, flu.meta. The metadata table contains 7 columns:

SampleID The GEO sample IDs, matching the column names of eset.full

Subject the subject ID

Hours The hour-post-infection that the sample was collected (stored as a factor)

Hours.Numeric Same as above, but stored as a numeric vector

Condition The condition of the donor, either symptomatic (sx) or asymptomatic (asx)

Gender The donor gender

Age Age of the donor at recruitment

### Usage

eset.full flu.meta

### Format

eset.full is a matrix of gene expression measurements, with rows of genes and columns representing samples. flu.meta is a data frame, with rows of samples and columns of metadata information.

#### Source

<http://www.ncbi.nlm.nih.gov/geo/query/acc.cgi?acc=GSE30550>

### References

Huang Y et al. (PLoS Genet 2011)

### **Description**

fluVaccine is a list containing data from two separate Flu Vaccine treatment studies, GSE59635 and GSE59654. The top-level list contains two entries, esets and phenoData.

fluVaccine\$esets is a list containing two expression matrices. Each matrix, which is labeled with the name of the GEO dataset it originates from, contains rows of gene expression levels and columns of samples.

fluVaccine\$phenoData is a list containing two data frames. The rows of each data frame correspond to the columns in the expression matrices, and each data frame contains the following columns:

subjectID The subject ID

responder Factor describing the subject's response to flu vaccination, either "high" or "low".

bloodDrawDay The day post-vaccination that the sample was taken.

#### Usage

fluVaccine

#### Format

fluVaccine is a list.

#### Source

<http://www.ncbi.nlm.nih.gov/geo/query/acc.cgi?acc=GSE59635> [http://www.ncbi.nlm.n](http://www.ncbi.nlm.nih.gov/geo/query/acc.cgi?acc=GSE59654)ih. [gov/geo/query/acc.cgi?acc=GSE59654](http://www.ncbi.nlm.nih.gov/geo/query/acc.cgi?acc=GSE59654)

### References

Thakar J et al., Aging, 2015

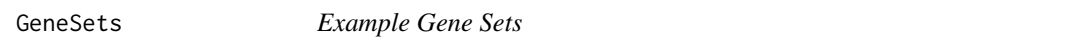

### **Description**

ISG.geneSet A vector contains a list of probable ISGs based on Schoggins et al. (Nature, 2011).

MSIG.geneSet A list containing a set of vectors representing the MSigDB's Canonical Pathways gene set database.

**BTM.geneSet** A list containing a set of vectors. Each entry describes one of the blood transcription modules (BTMs) from Li et al (Nat Immunol., 2014)

### <span id="page-9-0"></span>Usage

```
ISG.geneSet
MSIG.geneSets
BTM.geneSet
```
### Source

<http://www.broadinstitute.org/gsea/msigdb/>

### References

ISG: Schoggins et al. (Nature, 2011). MSIG: Liberzon et al. (Bioinformatics, 2011) BTM: Li et al. (Nat Immunol., 2014).

<span id="page-9-1"></span>getXcoords *Get the X coordinates for the points of the PDF*

#### **Description**

Calculates the x-coordinates for the PDF of a given pathway.

### Usage

```
getXcoords(QSarray, path.index=1, addVIF=!is.null(QSarray$vif))
```
### Arguments

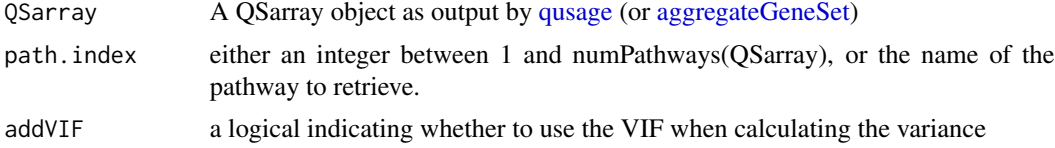

### Details

The calculation of the x-coordinates for a PDF is not straightforward, and as such they are not included in the QSarray object initially. During the numerical convolution step, the gene set PDF is calculated at a number of points (equal to QSarray\$n.points) over a range defined by:

c(path.mean - range, path.mean + range)

However, the resulting PDF is actually the *sum* of the individual gene PDFs, rather than the desired *average* PDF. Therefore the range which is stored in the resulting QSarray is divided by the number of genes in the pathway, QSarray\$path.size.

In addition, the width of the PDF can be expanded by the Variance Inflation Factor (VIF), which is equivalent to multiplying the range of the x-coordinates by the sqrt(VIF). If the parameter

### <span id="page-10-0"></span>makeComparison 11

addVIF=TRUE, the VIF calculatd using the calcVIF method will be included in the calculation of the x-coordinates.

In general, the x-coordinates for a pathway are calculated for each point n using the following formula:

$$
x_n = (-1 + \frac{2(n-1)}{N_{pts} - 1}) \times r \times \sqrt{VIF} + \hat{\mu}_{path}
$$

### Value

A numeric vector of length QSarray\$n.points.

### Examples

```
##create example data
eset = matrix(rnorm(500*20),500,20, dimnames=list(1:500,1:20))
labels = c(rep("A",10),rep("B",10))
##first 30 genes are differentially expressed
eset[1:30, labels=="B"] = eset[1:30, labels=="B"] + 1
geneSets = list(diff.set=1:30, base.set=31:60)
##Run qusage
set.results = qusage(eset, labels, "B-A", geneSets)
##Plot the PDF (see also: plotDensityCurves() )
x = getXcoords(set.results, 1)
y = set.results$path.PDF[,1]
plot(x,y, type="l")
```
<span id="page-10-1"></span>makeComparison *Compare Genes Between Two Groups*

### Description

A function to calculate comparisons between groups in a dataset.

```
makeComparison(eset, labels, contrast, pairVector=NULL,
               var.equal = FALSE, bayesEstimation = TRUE,
               min.variance.factor=10^-8)
```
### <span id="page-11-0"></span>**Arguments**

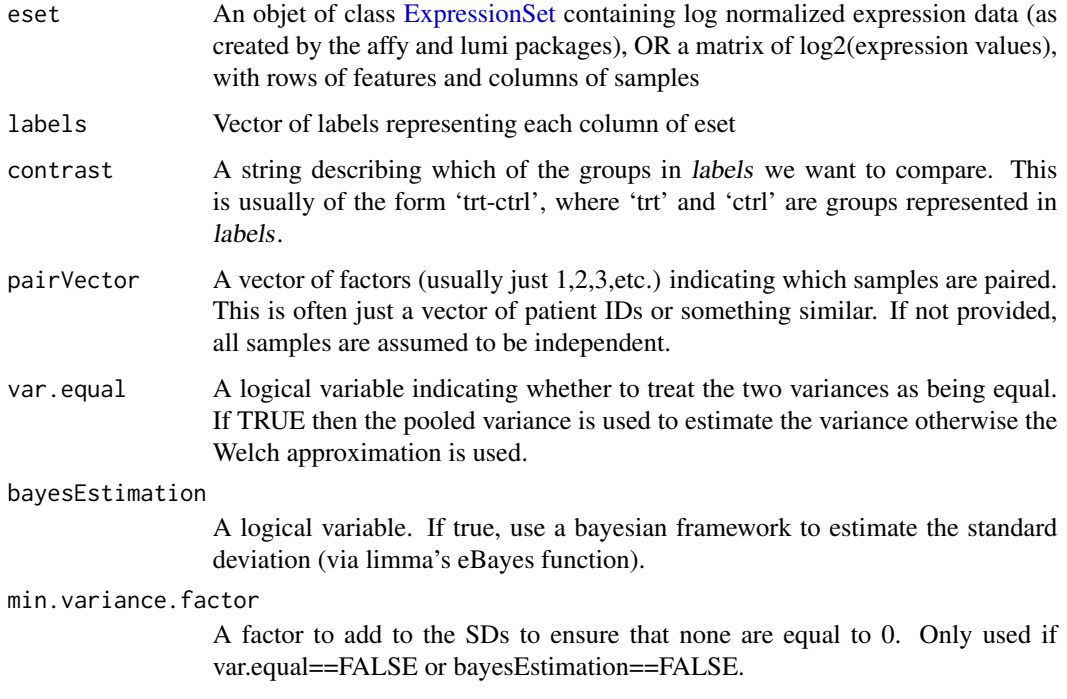

### Details

This function is the first step in the qusage algorithm. It defines the t-distributions for each gene in the input dataset by calculating the fold change and standard deviation between two groups of samples.

There are two primary methods to compare two groups of data, based on whether variances of the genes in the two groups should be considered equal (as specified by the the parameter var.equal). If var.equal=F, the t-distributions are estimated using a Welch's formalism, which is implemented internally. Else, the LIMMA package is used to calculate the t-distribution of each gene using a pooled formalism.

A note on var.equal: LIMMA's linear model function can only be run when assuming equal variances. If var.equal==TRUE, then a linear model will be created on the entire dataset at once. One benefit of using LIMMA's pooled variance calculation is that the linear models allow for more complicated comparisons (e.g. "(A+B)-C" or similar). This may be of interest to some users, but in order to do this, you must assume equal variances between all groups.

One caveat regarding paired samples: LIMMA can not fit a linear model when the paired samples are convoluted with the groups (e.g. one set of paired (trt vs mock) samples in patients with disease, combined with a set of paired samples from healthy controls). If var.equal==TRUE, these groups must be run separately to correctly fit the model (e.g. run disease first, then healthy controls).

#### Value

A [QSarray](#page-28-1) object.

### <span id="page-12-0"></span>newQSarray 13

### Examples

```
##create example data
 eset = matrix(rnorm(500*20),500,20, dimnames=list(1:500,1:20))
 labels = c(rep("A",10),rep("B",10))
 ##first 30 genes are differentially expressed
 eset[1:30, labels=="B"] = eset[1:30, labels=="B"] + 1
 ##compare the two groups
 results = makeComparison(eset, labels, "B-A")
## Paired Samples
 ##Group A and group B are two samples from the same set of 10 patients
 pairVector = c(1:10,1:10)results.paired = makeComparison(eset, labels,"B-A",pairVector=pairVector)
```
<span id="page-12-1"></span>newQSarray *The qusage Array Object*

### Description

The constructor for the QSarray object. Should primarily be used internally by [qusage](#page-30-1) or [makeComparison](#page-10-1). See [QSarray-class](#page-28-1) for a full description of the fields in the QSarray object.

#### Usage

```
newQSarray(obj=NULL,
           ...
         \lambda
```
#### Arguments

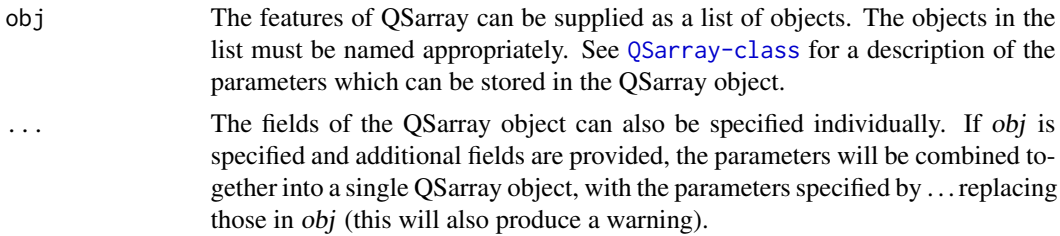

### Details

This is the constructor for use in creating QSarray objects. This is primarily intended for internal use, but advanced users may find it useful to construct their own QSarray objects without going through the process of running qusage.

<span id="page-13-0"></span>In order to create a QSarray object from scratch, the constructor requires the following three fields: mean, sd, and dof. All other fields can be either left blank or added after. Note that in some cases, various methods will not be able to run without more information. For a complete list of the fields that the QSarray object can contain, refer to [QSarray-class](#page-28-1).

<span id="page-13-1"></span>plotCIs *Plot Pathway Mean and Confidence Intervals*

### Description

Functions for plotting the mean and confidence intervals of a set of pathways.

### Usage

```
plotCIs(QSarray,
        path.index=1:numPathways(QSarray),
        sort.by=c("mean","p","none"),
        lowerBound=0.025,
        upperBound=1-lowerBound,
        col=NULL,
        use.p.colors=TRUE,
        p.breaks=NULL,
        p.adjust.method = "fdr",
        addLegend=use.p.colors,
        lowerColorBar="none",
        lowerColorBar.cols=NULL,
        addGrid=TRUE,
        x.labels=NULL,
        cex.xaxis=1,
        shift=0.0,
        add=FALSE,
        ylim=NULL, xlim=NULL,
        ylab=NULL, xlab=NULL,
        main=NULL,
        sub=NULL,
        type="p",
        ...
        \lambda
```
### Arguments

QSarray QSarray object

<span id="page-14-0"></span>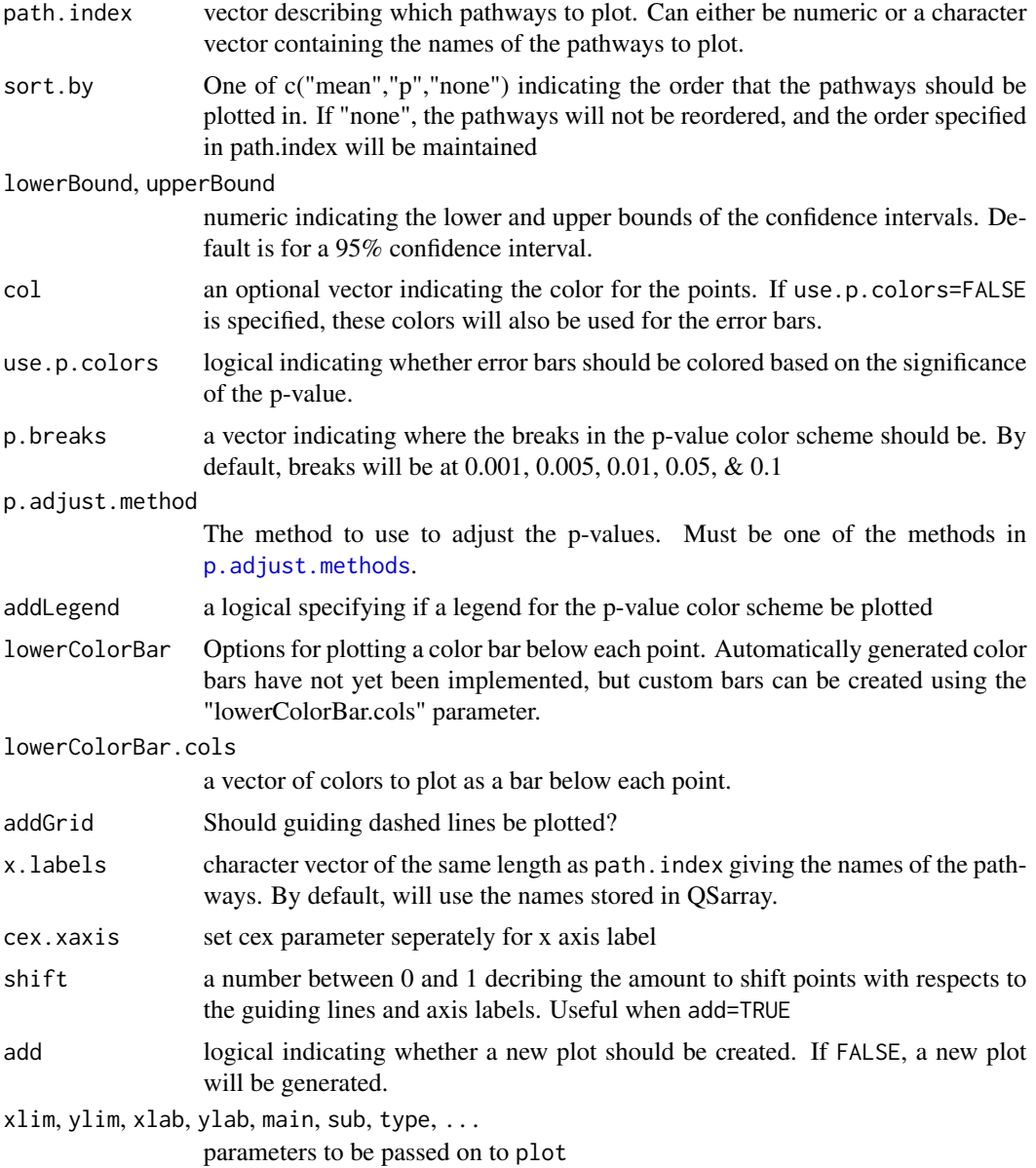

#### Details

This function uses the data produced by aggregateGeneSet to plot the means and confidence intervals of the gene sets in QSarray. By default, the gene sets will be ordered by decreasing mean, and the 95% confidence intervals of each point (as calculated by [calcBayesCI\)](#page-3-1) will be added. To specify a different order, sort.by must be set to "none", and the order specified by path.index will be used.

The points in the plot can be optionally color-coded by the significance of the (corrected) p-values. The p-values are adjusted using R's built in p. adjust method, which uses the p. adjust.method parameter to determine the algorithm being used. The colors of the points are based on the breaks

specified in p.breaks. By default, more significant p-values will be plotted in bright red/green. If use.p.colors is specified and addLegend=TRUE, a legend describing the p-values will be added to the top left corner of the plot. Alternatively, if you want to specify the colors of the points individually, you can provide a vector of colors to the col parameter.

The plotCIs function can also add a color bar along the bottom of the plot to provide additional information about the pathways. We are currently working on implementing various metrics which can be added automatically using the lowerColorBar parameter, but in the mean time, the bar can be added manually by providing a vector of colors the same length as path.index to the lowerColorBar.cols parameter.

### Examples

```
##create example data
 eset = matrix(rnorm(500*20),500,20, dimnames=list(1:500,1:20))
 labels = c(rep("A",10),rep("B",10))
 geneSets = list()
##create a number of gene sets with varying levels of differential expression.
 for(i in 0:10){
   genes = ((30*i)+1):(30*(i+1))
   eset[genes,labels=="B"] = eset[genes,labels=="B"] + rnorm(1)
   geneSets[[paste("Set",i)]] = genes
 }
##calculate qusage results
 results = qusage(eset,labels, "B-A", geneSets)
##Plot gene set CIs
 plotCIs(results)
```
#### plotCIsGenes *Plot Gene Mean and Confidence Intervals*

### **Description**

Functions for plotting the mean and confidence intervals of the genes in a pathway.

```
plotCIsGenes(QSarray,
             path.index=1,
             gene.list=NULL,
             sort.by=NULL,
             lowerBound=0.025,
```
<span id="page-15-0"></span>

### plotCIsGenes 17

```
upperBound=1-lowerBound,
asBand=FALSE,
col=NULL,
addGrid=TRUE,
x.labels=NULL,
cex.xaxis=1,
shift=0.0,
pathwayCI=c("band","bar","none"),
meanCol=4,
add=FALSE,
ylim=NULL, xlim=NULL,
ylab=NULL, xlab=NULL,
main=NULL,
sub=NULL,
...
\mathcal{L}
```
### Arguments

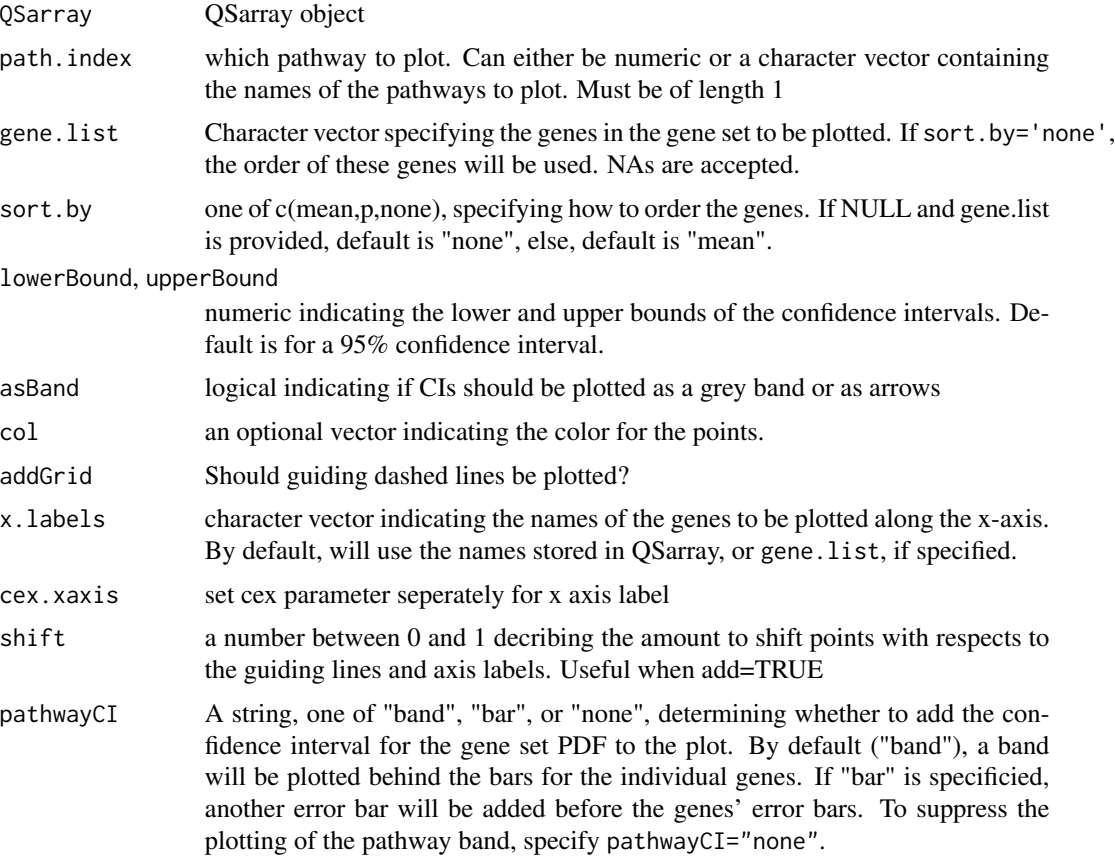

<span id="page-17-0"></span>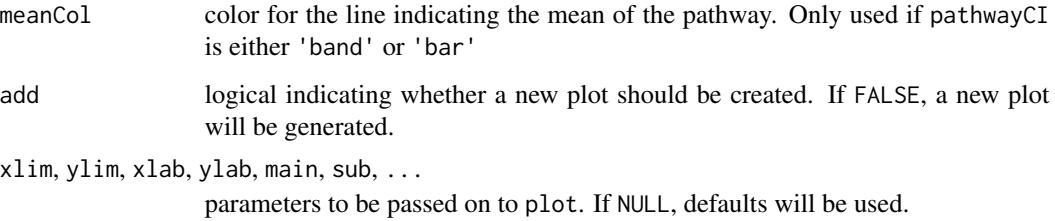

### Details

This function uses the data produced by [makeComparison](#page-10-1) to plot the means and confidence intervals of the genes in an individual gene set. To only plot the means and CIs of a subset of the genes in a pathway, a list of the genes to be plotted can be specified using the gene.list parameter. By default, the genes will be ordered by decreasing mean, and the 95% confidence intervals of each point will be added. To specify a different order, sort.by must be set to "none", and the order specified by gene. list will be used.

The mean of the overall pathway will automatically be added as a dashed line (with color specified by meanCol), but information on the confidence interval of the aggregated pathway can optionally be plotted as well. If pathwayCI is set to either "band" or "bar", the mean and CI of the gene set will be added to the plot. Specifying "band" will add the CI as a band behind the individual points, whereas "bar" will add an additional point at the left side of the plot with the mean and CI of the pathway itself.

#### Examples

```
##create example data
  eset = matrix(rnorm(500*20),500,20, dimnames=list(1:500,1:20))
  labels = c(rep("A", 10), rep("B", 10))##first 30 genes are differentially expressed for the 2 vs. 1 comparison
  diffSet = 1:30eset[diffSet, labels=="B"] = eset[diffSet, labels=="B"] + 1
#a second gene set of non-D.E. genes
  normSet = 31:60geneSets = list(diffSet=diffSet, normSet=normSet)
##calculate qusage results
  results = qusage(eset,labels, "B-A", geneSets)
##Plot gene data from first gene set
  plotCIsGenes(results, path.index=1)
##Add a bar to represent the differential expression of the gene set
  plotCIsGenes(results, path.index=1, pathwayCI="bar")
```
<span id="page-18-1"></span><span id="page-18-0"></span>

### Description

A function for plotting out the pdfs for an indivdiual pathway in the QScomb object.

### Usage

plotCombinedPDF(QScomb,

```
path.index=1,
zeroLine=TRUE,
comb.lwd=3,path.lwd=1,
comb.col=par("col"),
path.col=NULL,
legend=FALSE,legend.labs=NULL,
add=FALSE,
xlim=NULL,ylim=NULL,
xlab=NULL,ylab=NULL,
main=NULL,
type="l",
...)
```
### Arguments

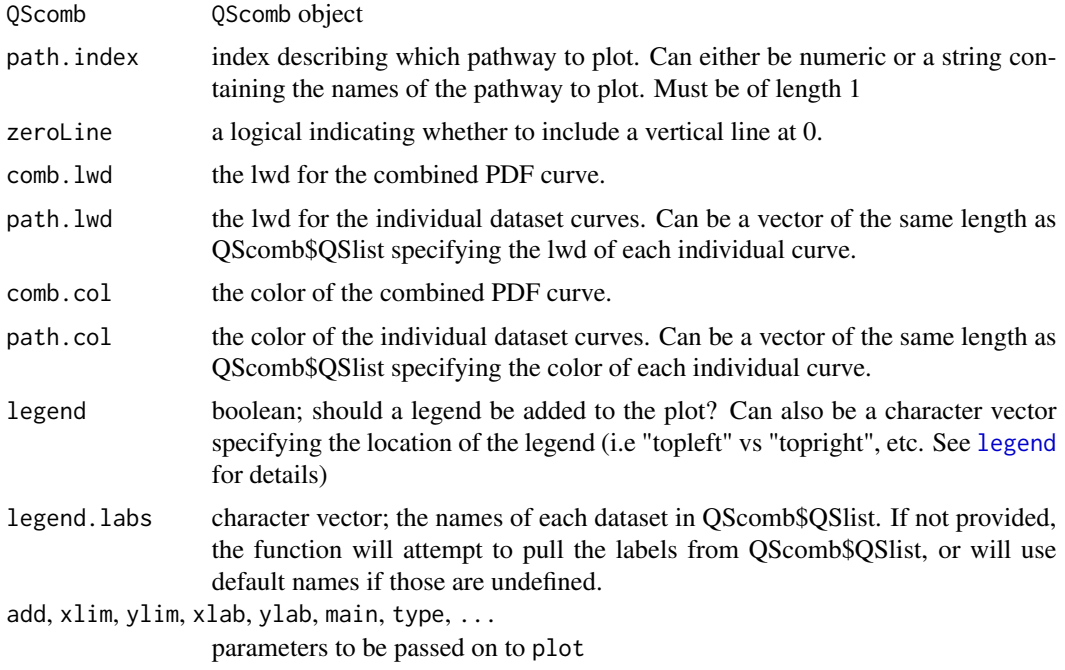

### <span id="page-19-0"></span>Details

This function uses the data produced by combinePDFs to plot both the individual dataset PDFs and the combined PDF for a single pathway. By default, plotCombinedPDF will plot the PDFs for the first pathway in QScomb, but this behavior can be controlled by the path.index parameter.

### Examples

```
##create 5 example datasets of different sizes
esets = lapply(1:5, function(i))n = 20 + i*5eset = matrix(rnorm(500*n),500,n, dimnames=list(1:500,1:n))
  labels = c(rep("A", 10+5*floor(i/2)),rep("B",10+5*ceiling(i/2))
            \lambda##genes 1:30 are differentially expressed
  eset[1:30, labels=="B"] = eset[1:30, labels=="B"] + rnorm(30,rnorm(1,0.5,0.5),1)
  return(list(eset=eset, labels=labels))
})
##gene sets
geneSets = list(diff.set=1:30, baseline.set=31:60)
##Run qusage on each dataset
set.results = lapply(esets, function(dat){
 qusage(dat$eset, dat$labels, "B-A", geneSets)
})
##run the combinePDFs function
combined = combinePDFs(set.results)
##plot the combined PDF result for "diff.set"
plotCombinedPDF(combined, path.index="diff.set")
```
<span id="page-19-1"></span>plotDensityCurves *Plot gene set PDFs*

### **Description**

A function for plotting out the pdfs of a set of pathways.

```
plotDensityCurves(QSarray,
                  path.index=1:numPathways(QSarray),
```

```
zeroLine=TRUE,
addVIF=!is.null(QSarray$vif),
col=NULL,
plot=TRUE,
add=FALSE,
xlim=NULL,ylim=NULL,
xlab=NULL,ylab=NULL,
type="l",
...)
```
### Arguments

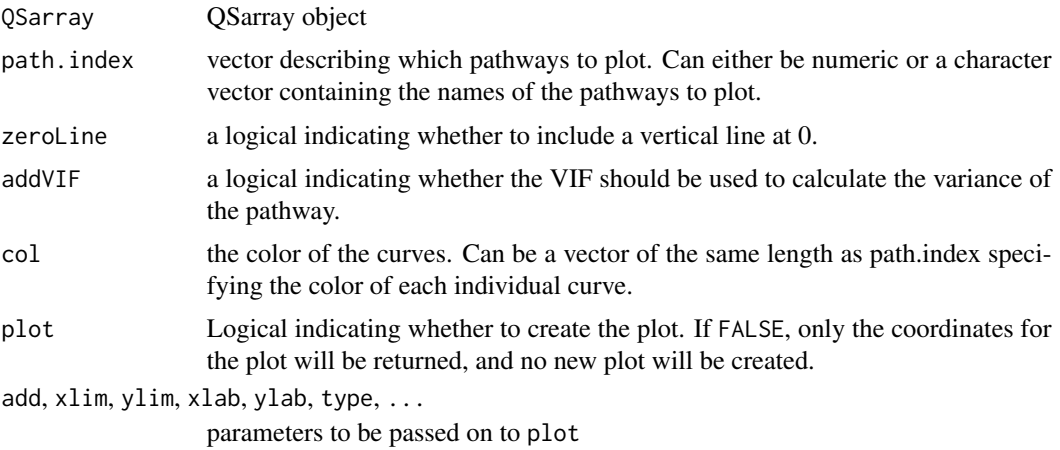

### Details

This function uses the data produced by aggregateGeneSet to plot the PDFs of the pathways in QSarray. By default, plotDensityCurves will plot a curve for each pathway in the QSarray pathway, but this behavior can be controlled by the path.index parameter. For the best plots, it is suggested that you limit the number of curves plotted to below ten.

### Value

Invisibly returns a list of the same length as path.index, where each entry is a matrix of x- and y-coordinates for that pathway.

### Examples

```
##create example data
eset = matrix(rnorm(500*20),500,20, dimnames=list(1:500,1:20))
labels = c(rep("A",10),rep("B",10))
##genes 1:30 are differentially expressed
eset[1:30, labels=="B"] = eset[1:30, labels=="B"] + 1
geneSets = list(diff.set=1:30, base.set=31:60)
```

```
##Run qusage
set.results = qusage(eset, labels, "B-A", geneSets)
##Plot results
plotDensityCurves(set.results)
##plot just the first curve with a different color
plotDensityCurves(set.results, path.index=1, col=2, lwd=2)
##plot the CDFs of the curves
coords = plotDensityCurves(set.results, plot=FALSE)
plot(0, type="n", xlim=c(-1,2),ylim=c(0,1),xlab="x",ylab="CDF")
for(i in 1:length(coords)){
 points = coords[[i]]
 x = pointsy = cumsum(points$y)/sum(points$y)
 lines(x,y,col=i)
}
```
plotGeneSetDistributions

*Plot gene and gene set PDFs*

### Description

A function for plotting out the pdfs of all the genes in a gene set

```
plotGeneSetDistributions(QSarray1, QSarray2=NULL,
                         path.index=1,
                          colorScheme="sdHeat",
                          alpha=1,
                          normalizePeaks=FALSE,
                          addBarcode=TRUE,
                          barcode.col=NULL,
                          barcode.hei=0.2,
                          groupLabel=NULL,
                          labelLoc="left",
                          xlab="Activity",
                         ylab=NA,
                         main=NULL,
                          lwds=c(1,3),
                          cex=1,
                          ...)
```
<span id="page-21-0"></span>

### **Arguments**

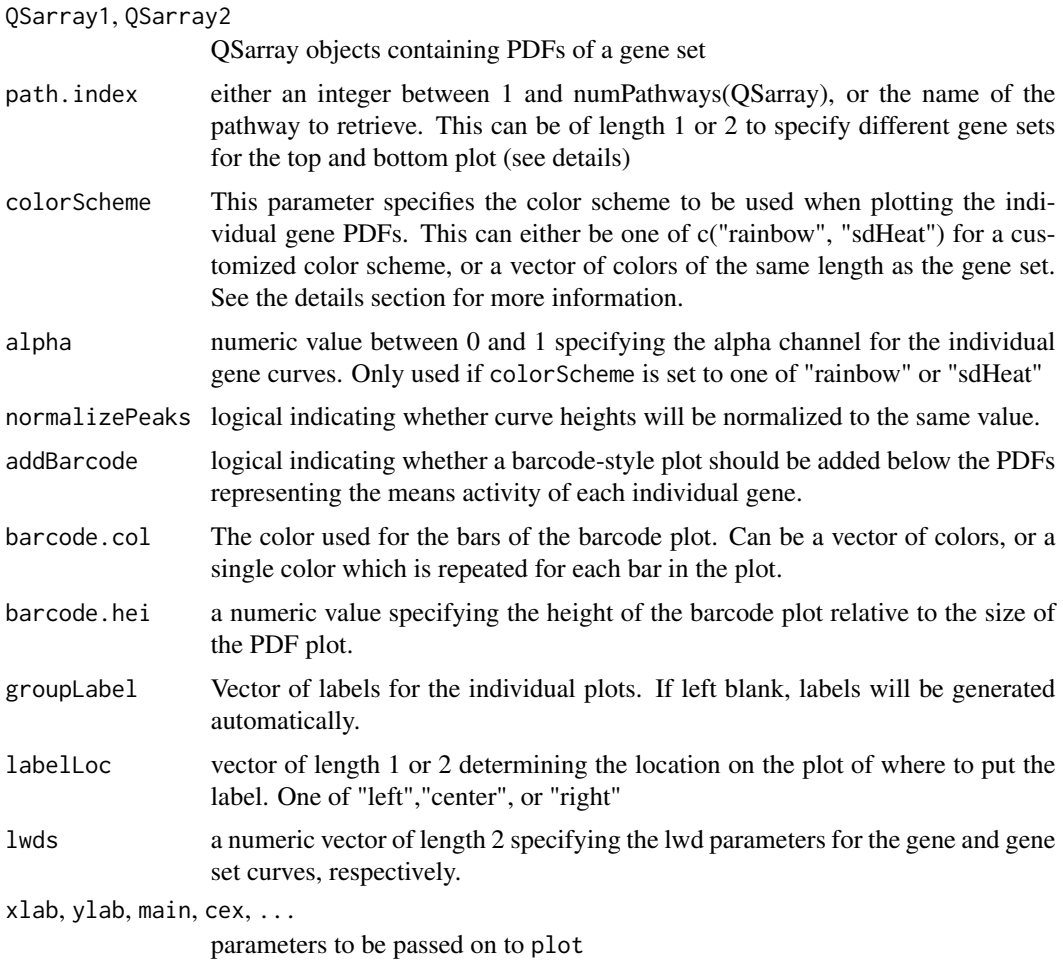

#### Details

The plotGeneSetDistribution function is designed to provide a quick and intuitive look at how individual genes contribute to the overall expression of a gene set. This function plots the PDFs of each individual gene in a gene set alongside the convoluted PDF of those genes. In addition, a barcode plot representing the location of the mean fold change of each individual gene is added by default below the plot. The appearance of the curves can be controlled by the colorScheme and alpha parameters, and the barcode plot by addBarcode, barcode.col, and barcode.hei.

The default colorScheme, sdHeat, will automatically color-code the gene PDFs by their standard deviations, with hotter colors being used for smaller standard deviations. This, along with colorScheme="rainbow", are the only automatic color schemes, but colorScheme also accepts custom colors. This can be a vector of colors in any format accepted by par(col). If the vector provided is shorter than the number of genes in the gene set, the vector will be repeated. NOTE: The order that the colors are used in is not the same as the order of genes in the original gene set. All gene sets are reordered when they are stored in the QSarray\$pathways slot, and the vector provided to colorScheme will be used in this order. This also applies to any colors provided to barcode.col By default, the first pathway in the QSarray object will be plotted. If you wish to change this parameter, you can provide an alternatve pathway using the path.index parameter. This can either be an integer between 1 and numPathways(QSarray1), or it can be a string representing the name of the pathway.

The plotGeneSetDistribution function can also be used to compare the results from two different pathways or datasets. In order to analyze two different pathways from the same QSarray object, you can provide a path.index parameter of length 2 representing the two pathways to be compared. Alternatively, a separate QSarray object can be provided as the parameter QSarray2, and the second plot will be drawn from this object. If QSarray2 is provided and path.index is of length 2, the second path. index will be drawn from QSarray2.

### Examples

```
##create example data
  eset = matrix(rnorm(500*20),500,20, dimnames=list(1:500,1:20))
  labels = c(rep("A1",5),rep("A2",5),rep("B1",5),rep("B2",5))
##first 30 genes are differentially expressed much more strongly in group "B" than in group "A"
  geneSet = 1:30eset[geneSet, labels=="A2"] = eset[geneSet, labels=="A2"] + 1
  eset[geneSet, labels=="B2"] = eset[geneSet, labels=="B2"] + 2
##calculate qusage results
  A.results = qusage(eset,labels, "A2-A1", geneSet)
  B.results = qusage(eset,labels, "B2-B1", geneSet)
##plot the gene set distribution for group A and group B side-by-side
 plotGeneSetDistributions(A.results,B.results)
##add labels to the right side of the plots
 plotGeneSetDistributions(A.results,B.results,groupLabel = c("A2-A1", "B2-B1"), labelLoc="right")
##change the colors of the curves
 plotGeneSetDistributions(A.results,B.results, colorScheme="rainbow")
```
pVal *Calculate p-values for gene set activity*

### Description

Methods for calculating the significance of gene set activity, compared either to a null hypothesis (pdf.pVal), or to a separate PDF (twoCurve.pVal).

```
pdf.pVal(QSarray, alternative=c("two.sided","less","greater"),
         direction=FALSE, addVIF=!is.null(QSarray$vif), selfContained=TRUE)
```
<span id="page-23-0"></span>

<span id="page-24-0"></span> $pVal$  25

```
twoCurve.pVal(grp1, grp2, path.index1 = 1:numPathways(grp1), path.index2 = 1:numPathways(grp2),
              alternative=c("two.sided","less","greater"), direction=FALSE,
              addVIF=!(is.null(grp1$vif) | is.null(grp2$vif)))
```
### Arguments

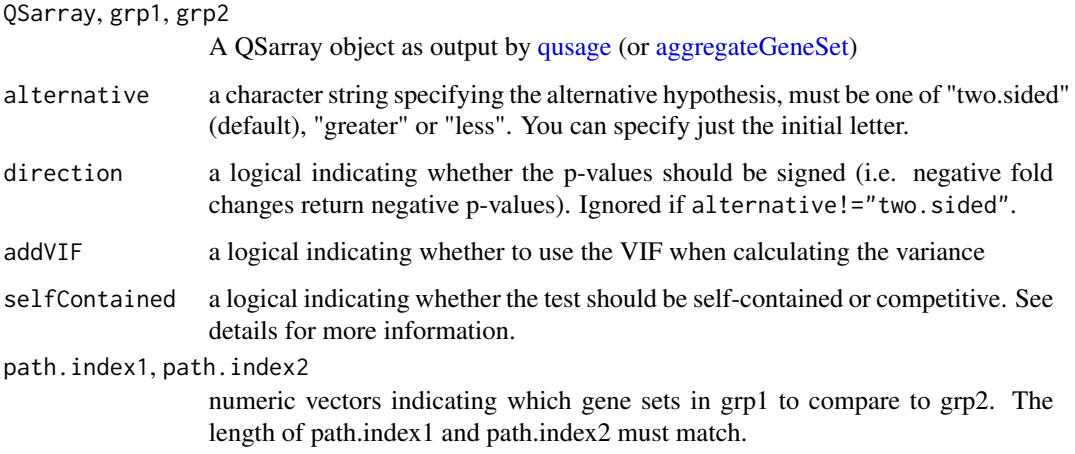

### Details

The pVal functions are designed to estimate the level of significance for the gene set activity cacluated using qusage. Because the QSarray object contains gene set information stored as a Probability Density Function (PDF), we can determine significance of an individual gene set using the pdf.pVal function by comparing the PDF to our null hypothesis (zero by default. See below). If alternative="greater", pdf.pVal tests whether the fold change of the gene set is greater than the null mean, and the p-value is calcuated based on the proportion of the lower tail of the PDF which is below the null hypothesis.

There are two options for the null hypothesis in this method, controlled by the logical parameter "selfContained". By default, pdf.pVal performs a self-contained test, where the null hypothesis is that the mean fold change is 0. If self Contained=FALSE is specified, pdf.pVal instead performs a competitive test, where the null hypothesis is the mean fold change of all genes which are not in the pathway.

An individual gene set's PDF can also be compared with a second PDF, created from either comparing a different set of samples or using a different gene set, using the twoCurve.pVal function. This function takes two QSarray objects, grp1 and grp2, and by default compares the PDFs for each gene set in the two QSarray objects in order. However, this behavior can be controlled by the path.index1 and path.index2 parameters, which are numeric vectors specifying which gene sets should be compared. The two vectors must be the same length, and the first index in path. index1 will be compared with the first index in path. index2 and so on.

### Value

A vector of p-values for each gene set in QSarray, or for each gene set specified with path.index when using twoCurve.pVal.

### Examples

```
##create example data
  eset = matrix(rnorm(500*20),500,20, dimnames=list(1:500,1:20))
  labels = c(rep("A1",5),rep("A2",5),rep("B1",5),rep("B2",5))
   genesets = list()##first 30 genes are differentially expressed for the 2 vs. 1 comparison
   geneSets[["simple.diffSet"]] = 1:30
   eset[geneSets[[1]], labels=="A2"] = eset[geneSets[[1]], labels=="A2"] + 1
  eset[geneSets[[1]], labels=="B2"] = eset[geneSets[[1]], labels=="B2"] + 1
##second set of 30 genes different in only group B
  geneSets[["complex.diffSet"]] = 31:60
  eset[geneSets[[2]], labels=="B2"] = eset[geneSets[[2]], labels=="B2"] + 1
#a third gene set of non-D.E. genes
  geneSets[["normSet"]] = 61:90
##calculate qusage results
  A.results = qusage(eset,labels, "A2-A1", geneSets)
  B.results = qusage(eset,labels, "B2-B1", geneSets)
##calculate p-values for initial comparison
   pdf.pVal(A.results)
  pdf.pVal(B.results)
##compare the pdfs of the two groups
  twoCurve.pVal(A.results,B.results)
```
qgen *Run qusage while incoprating generalized least squares and linear mixed model analysis at the gene level to account for repeated measures, continous covariates, and confounder adjusting.*

### Description

A wrapper function for the three primary steps in the qusage algorithm. The first step replaces the conventional t-test framework, with additional flexibility to incorporate general linear models from the nlme package, specifically the lme and gls function calls.

```
qgen(eset,design,fixed,geneSets,
     contrast.factor,contrast,
     random=NULL,correlation=NULL,design.sampleid=NULL)
```
<span id="page-25-0"></span>

### <span id="page-26-0"></span> $qgen$  27

### **Arguments**

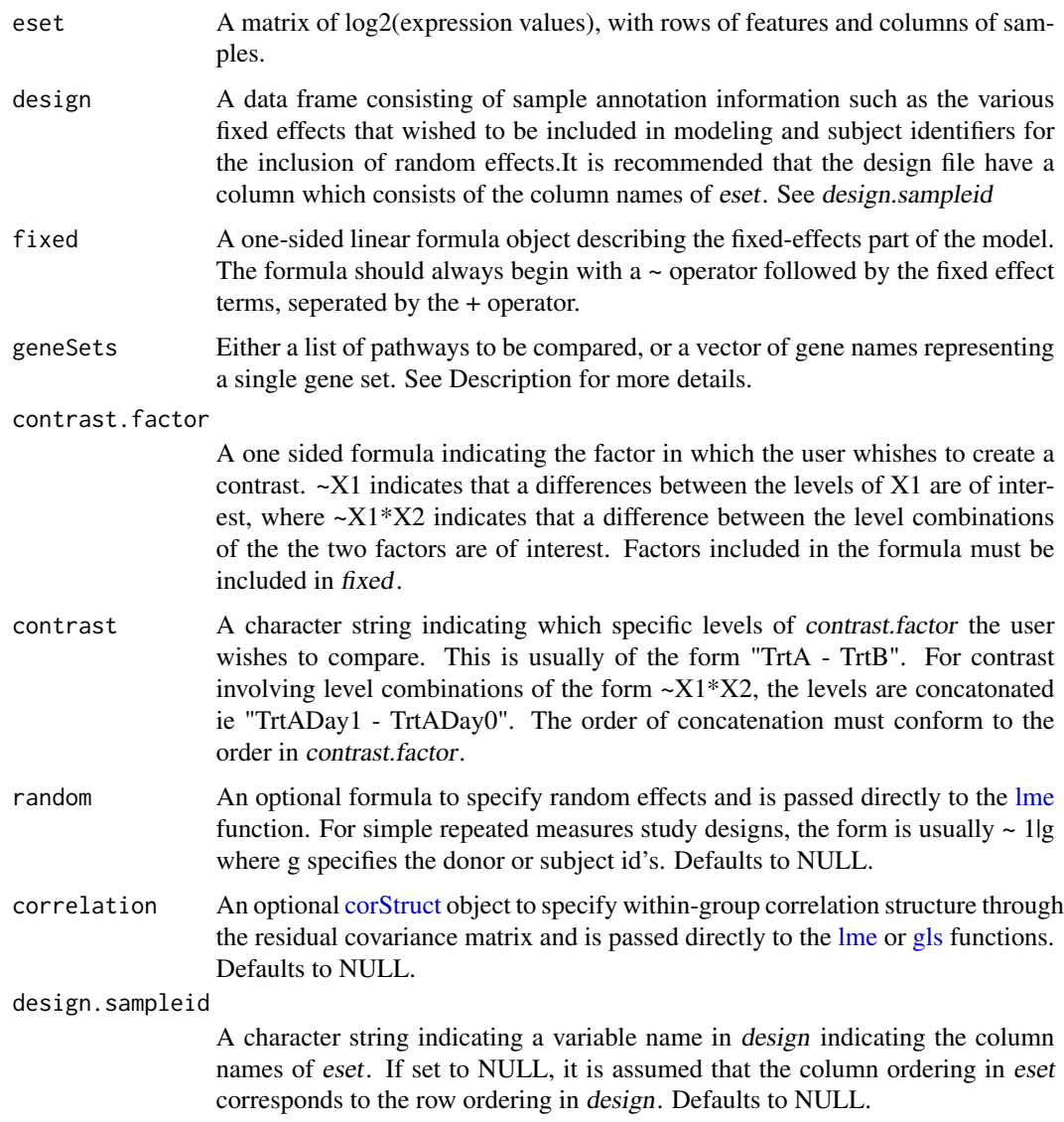

### Details

This function runs the entire qusage method on the input data, returning a single QSarray object containing the results. Rather than conducting gene level Welch's or paired t-tests, the user can specify more general linear models inherent to [lme](#page-0-0) and [gls](#page-0-0) functions within the [nlme](#page-0-0) package. This requires the specification of a design file to link the necessary covariates and repeated measures information. One consideration when running more complex linear models is that complexity combined with poorly behaved data can sometimes yield convergence issues during the optimization step. We encourage users to run their models on individual genes through gls and lme directly to ensure their models are paramaterized correctly and as expected. Additional filtering of probes may need to be conducted for genes that have little variation as this can cause convergence issues.

Gene sets are commonly obtained from online databases such as Broad's Molecular Signatures Database. Gene set lists can be obtained from these sites in the form of .gmt files, which can be read into R using the read, gmt function. Once the data has been read into R, the information can be passed into the qusage function as either a vector describing a single gene set, or a list of vectors representing a group of gene sets. Each pathway must be a character vector with entries matching the row names of eset. If a pathway does not contain any values matching the rownames of eset, a warning will be printed, and the function will return NAs for the values of that pathway.

### Value

A [QSarray](#page-28-1) object.

### Examples

```
##Creating a design file of 20 patients (10 in conditionA/10 in conditionB
# with 5 timepoints)
# In addition, we also create a dummy continous covariate that is partially confounded
# with condition. Condition B will have a higher mean for the covariate than condition A.
des<-data.frame(SampleID=paste("Sample",1:100,sep=""),
                Condition=rep(c("A","B"),each=50),
                Donor=rep(letters[1:20],each=5),
                Time=rep(paste("D",0:4,sep=""),20),
                stringsAsFactors=TRUE)
##Create example data - a set of 500 genes normally dstributed across 20 patients
##with 5 timepoints
eset = matrix(rnorm(500*100),500,100, dimnames=list(1:500,1:100))
colnames(eset)= paste("Sample",1:100,sep="")
##create a number of gene sets with varying levels of differential expression between
##conditions and between timepoints
geneSets = list()
for(i in 0:10){
 genes = ((30*1)+1):(30*(1+1))eset[genes,des$Condition=="B"] = eset[genes,des$Condition=="B"] + rnorm(1)
 eset[genes,des$Time=="D1"]=eset[genes,des$Time=="D1"]+rnorm(1)
 geneSets[[paste("Set",i)]] = genes
}
##Adding additional subject specific variability to generate repeated measures correlations
for(i in 1:500){
 eset[i,]<-eset[i,]+rep(rnorm(20,0,4),each=5)
}
```
##Running a linear mixed model to test for D1 vs D0 for Condition B, with a subject ## specific random effect

<span id="page-27-0"></span>

### <span id="page-28-0"></span>QSarray-class 29

```
qs.result<-qgen(eset,des,geneSets=geneSets,
                fixed= ~Condition+Time+Time*Condition,random=~1|Donor,
                contrast.factor=~Condition*Time,contrast="BD1-BD0",
                design.sampleid="SampleID")
```
plot(qs.result)

<span id="page-28-1"></span>QSarray-class *Class* "QSarray"

#### Description

A list-based class which contains the results of running qusage. Generally created by [qusage](#page-30-1) or [makeComparison](#page-10-1)

### Objects from the Class

QSarray objects should not be created directly, but rather through the [makeComparison](#page-10-1) function. They can also be created manually via a call to the [newQSarray](#page-12-1) function, although this should be done by advanced users only.

#### Components

QSarray objects do not contain any slots (apart from .Data) but they should contain the following list components:

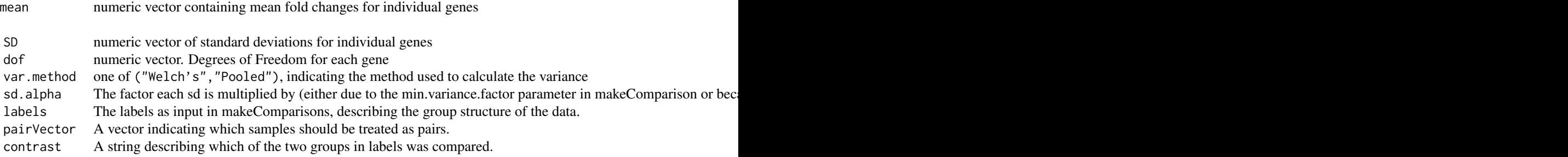

The following additional components are appended to the object by running [aggregateGeneSet](#page-1-1) and [calcVIF](#page-4-1)

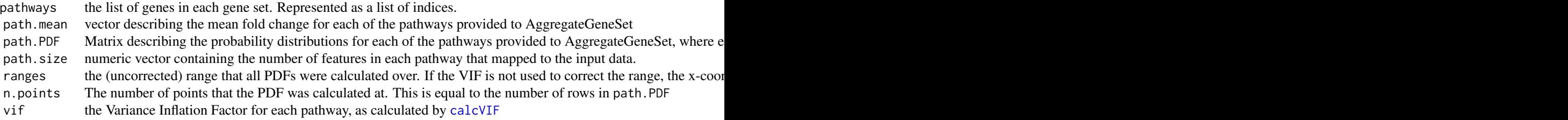

#### <span id="page-29-0"></span>Methods

newQSarray The constructor for the QSarray object. Should primarily be used internally by [qusage](#page-30-1) or [makeComparison](#page-10-1). See [newQSarray](#page-12-1) for additional details.

numFeatures Returns the number of features (i.e. genes or probesets) in the dataset

numPathways Returns the number of pathways provided to [aggregateGeneSet](#page-1-1)

dim dimensions of the QSarray object, as c(numFeatures, numPathways)

print, head Prints a summarized version of all fields in the QSarray object.

summary Prints a brief summary of the QSarray object.

- plot Plots the information stored in QSarray by either calling [plotDensityCurves](#page-19-1) (if numPathways  $(10)$  or [plotCIs](#page-13-1) (if numPathways  $>= 10$ )
- qsTable Print a table with a summary of the information on the most significant gene sets in QSarray. See [qsTable](#page-29-1) for more details.

#### Author(s)

Christopher Bolen

<span id="page-29-1"></span>qsTable *Summary of QSarray Results*

#### Description

Print a table with a summary of the information on the most significant gene sets in QSarray.

### Usage

qsTable(QSarray, number=20, sort.by=c("fdr","p","logFC"))

#### Arguments

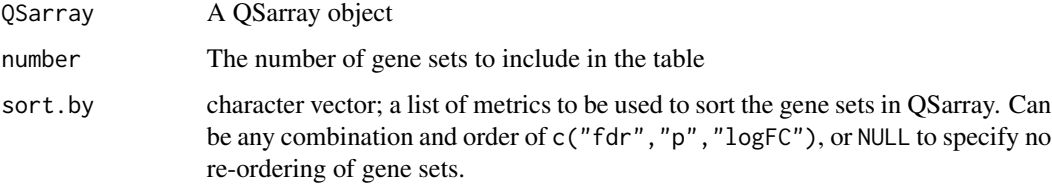

### Details

This method will return a table with a summary of the results of qusage.

#### <span id="page-30-0"></span>qusage  $\sim$  31

### Value

A data frame containing the following columns:

- pathway.name The name of the pathway
- log.fold.change Average log2 fold change value of the genes in the pathway
- p.Value The p-value for the gene set, as calculated using pdf.pVal
- FDR The Benjamini-Hochberg False Discovery rate. Calculated using R's built-in p.adjust method.

### Examples

```
##create example data
 eset = matrix(rnorm(500*20),500,20, dimnames=list(1:500,1:20))
 labels = c(rep("A",10),rep("B",10))
 geneSets = list()
##create a number of gene sets with varying levels of differential expression.
 for(i in 0:10){
   genes = ((30* i)+1):(30*(i+1))eset[genes,labels=="B"] = eset[genes,labels=="B"] + rnorm(1)
   geneSets[[paste("Set",i)]] = genes
 }
##calculate qusage results
 results = qusage(eset,labels, "B-A", geneSets)
 qsTable(results)
##show the first 5 sets, sorted by log fold change
 qsTable(results, number=5, sort.by="logFC")
```
<span id="page-30-1"></span>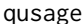

qusage *Run qusage on an expression dataset*

### Description

A wrapper function for the three primary steps in the qusage algorithm

```
qusage(eset, labels, contrast, geneSets, pairVector=NULL,
      var.equal=FALSE, filter.genes=FALSE, n.points=2^12)
```
### <span id="page-31-0"></span>**Arguments**

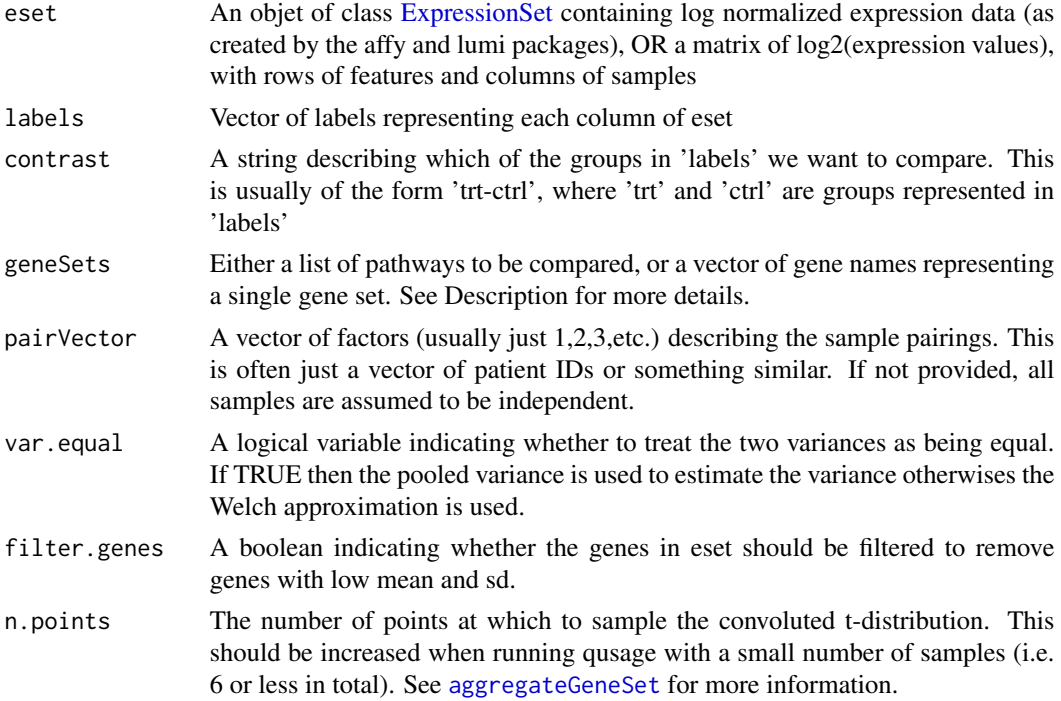

### Details

This function runs the entire qusage method on the input data, returning a single QSarray object containing the results of the three primary steps in the qusage algorithm: [makeComparison,](#page-10-1) [cal](#page-4-1)[cVIF,](#page-4-1) and [aggregateGeneSet.](#page-1-1) Many of the parameters are left out of this function for simplicity, so for greater control each of the functions must be called separately.

Gene sets are commonly obtained from online databases such as Broad's Molecular Signatures Database. Gene set lists can be obtained from these sites in the form of .gmt files, which can be read into R using the [read.gmt](#page-32-1) function. Once the data has been read into R, the information can be passed into the qusage function as either a vector describing a single gene set, or a list of vectors representing a group of gene sets. Each pathway must be a character vector with entries matching the row names of eset. If a pathway does not contain any values matching the rownames of eset, a warning will be printed, and the function will return NAs for the values of that pathway.

### Value

A [QSarray](#page-28-1) object.

### Examples

```
##create example data - a set of 500 genes normally distributed across 20 patients
 eset = matrix(rnorm(500*20),500,20, dimnames=list(1:500,1:20))
 labels = c(rep("A", 10), rep("B", 10))
```
##create a number of gene sets with varying levels of differential expression.

#### <span id="page-32-0"></span>read.gmt 33

```
geneSets = list()
 for(i in 0:10){
   genes = ((30*i)+1):(30*(i+1))
   eset[genes,labels=="B"] = eset[genes,labels=="B"] + rnorm(1)
   geneSets[[paste("Set",i)]] = genes
 }
##calculate qusage results
 results = qusage(eset,labels, "B-A", geneSets)
```
#### <span id="page-32-1"></span>read.gmt *Read in gene set information from .gmt files*

#### Description

This function reads in and parses information from the MSigDB's .gmt files. Pathway information will be returned as a list of gene sets.

### Usage

read.gmt(file)

### Arguments

file The .gmt file to be read

### Details

The .gmt format is a tab-delimited list of gene sets, where each line is a separate gene set. The first column must specify the name of the gene set, and the second column is used for a short description (which this function discards). For complete details on the .gmt format, refer to the Broad Institute's Data Format's page (url: [http://www.broadinstitute.org/cancer/software/gsea/](http://www.broadinstitute.org/cancer/software/gsea/wiki/index.php/Data_formats) [wiki/index.php/Data\\_formats](http://www.broadinstitute.org/cancer/software/gsea/wiki/index.php/Data_formats)).

### Value

A list, where each index represents a separate gene set.

#### Warning

The function does not check that the file is correctly formatted, and may return incorrect or partial gene sets, e.g. if the first two columns are omitted. Please make sure that files are correctly formatted before reading them in using this function.

# <span id="page-33-0"></span>Index

∗ classes QSarray-class, [29](#page-28-0) ∗ datasets fluExample, [8](#page-7-0) fluVaccine, [9](#page-8-0) GeneSets, [9](#page-8-0) aggregateGeneSet, [2,](#page-1-0) *[7](#page-6-0)*, *[10](#page-9-0)*, *[25](#page-24-0)*, *[29,](#page-28-0) [30](#page-29-0)*, *[32](#page-31-0)* BTM.geneSets *(*GeneSets*)*, [9](#page-8-0) calcBayesCI, [4,](#page-3-0) *[15](#page-14-0)* calcVIF, [5,](#page-4-0) *[29](#page-28-0)*, *[32](#page-31-0)* combinePDFs, [6](#page-5-0) corStruct, *[27](#page-26-0)* dim,QSarray-method *(*QSarray-class*)*, [29](#page-28-0) eset.full *(*fluExample*)*, [8](#page-7-0) ExpressionSet, *[5](#page-4-0)*, *[12](#page-11-0)*, *[32](#page-31-0)* flu.meta *(*fluExample*)*, [8](#page-7-0) fluExample, [8](#page-7-0) fluVaccine, [9](#page-8-0) GeneSets, [9](#page-8-0) getXcoords, *[3](#page-2-0)*, [10,](#page-9-0) *[29](#page-28-0)* gls, *[27](#page-26-0)* head,QSarray-method *(*QSarray-class*)*, [29](#page-28-0) ISG.geneSet *(*GeneSets*)*, [9](#page-8-0) legend, *[19](#page-18-0)* lme, *[27](#page-26-0)* makeComparison, *[5](#page-4-0)*, [11,](#page-10-0) *[13](#page-12-0)*, *[18](#page-17-0)*, *[29,](#page-28-0) [30](#page-29-0)*, *[32](#page-31-0)* MSIG.geneSets *(*GeneSets*)*, [9](#page-8-0) newQSarray, [13,](#page-12-0) *[29,](#page-28-0) [30](#page-29-0)* nlme, *[27](#page-26-0)* numFeatures *(*QSarray-class*)*, [29](#page-28-0)

numFeatures,QSarray-method *(*QSarray-class*)*, [29](#page-28-0) numPathways *(*QSarray-class*)*, [29](#page-28-0) numPathways,QSarray-method *(*QSarray-class*)*, [29](#page-28-0)

oneWay.pVal *(*pVal*)*, [24](#page-23-0)

p.adjust, *[15](#page-14-0)* p.adjust.methods, *[15](#page-14-0)* pdf.pVal *(*pVal*)*, [24](#page-23-0) plot,QSarray-method *(*QSarray-class*)*, [29](#page-28-0) plotCIs, *[4](#page-3-0)*, [14,](#page-13-0) *[30](#page-29-0)* plotCIsGenes, [16](#page-15-0) plotCombinedPDF, *[7](#page-6-0)*, [19](#page-18-0) plotDensityCurves, [20,](#page-19-0) *[30](#page-29-0)* plotGeneSetDistributions, [22](#page-21-0) print,QSarray-method *(*QSarray-class*)*, [29](#page-28-0) pVal, [24](#page-23-0)

qgen, [26](#page-25-0) QSarray, *[4](#page-3-0)*, *[12](#page-11-0)*, *[28](#page-27-0)*, *[32](#page-31-0)* QSarray-class, [29](#page-28-0) qsTable, *[30](#page-29-0)*, [30](#page-29-0) qusage, *[6](#page-5-0)*, *[10](#page-9-0)*, *[13](#page-12-0)*, *[25](#page-24-0)*, *[29,](#page-28-0) [30](#page-29-0)*, [31](#page-30-0)

read.gmt, *[28](#page-27-0)*, *[32](#page-31-0)*, [33](#page-32-0)

summary,QSarray-method *(*QSarray-class*)*, [29](#page-28-0)

twoCurve.pVal *(*pVal*)*, [24](#page-23-0) twoWay.pVal *(*pVal*)*, [24](#page-23-0)